# $\rm{LuaT}$ -ja

 $\rm LuaTEX$ -ja

2012 4 9

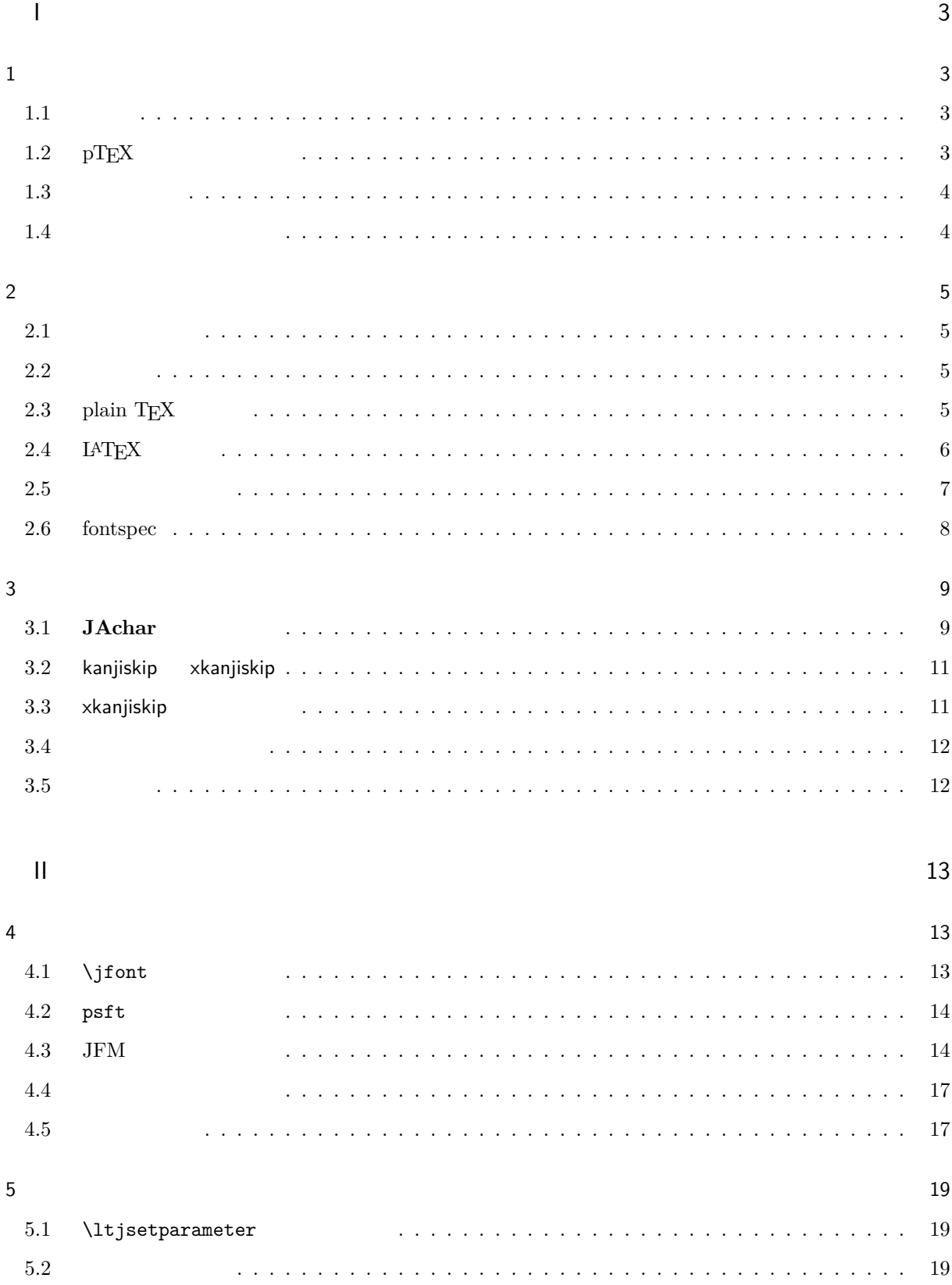

## $\overline{1}$

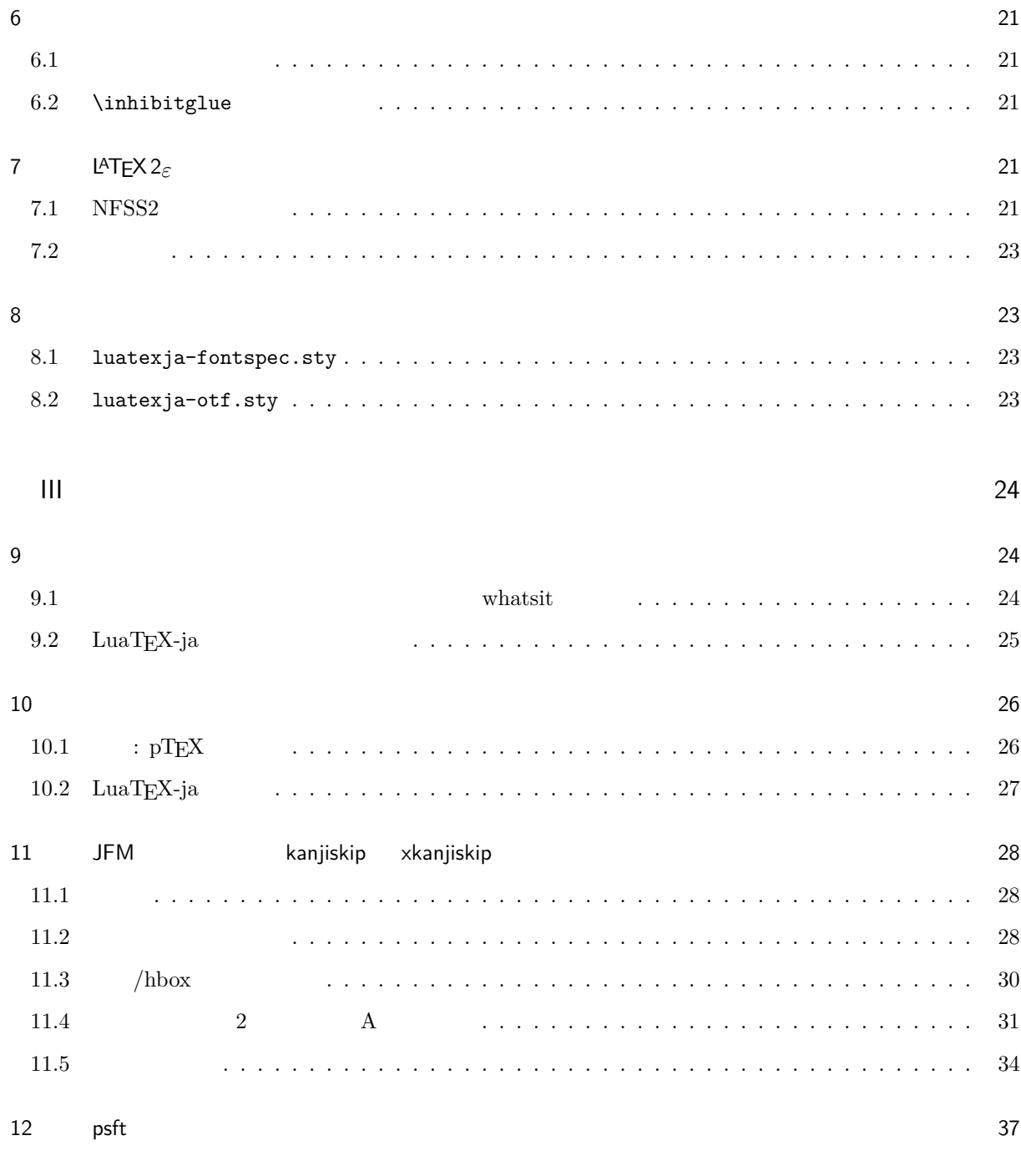

 $\sim$  37

# <span id="page-3-0"></span>I

<span id="page-3-3"></span>'variation'  $\,$ 

<span id="page-3-2"></span><span id="page-3-1"></span>![](_page_3_Picture_383.jpeg)

- $pTEX$  $\label{eq:1} \text{LuaT} \text{E} \text{X}-\text{j} \text{a} \hspace{1cm} \text{LuaT} \text{E} \text{X}$
- 2 つの和文文字の間,和文文字と欧文文字の間に入るグルー/カーン(**JAglue** と呼ぶ)の挿入処理が 0

![](_page_4_Picture_477.jpeg)

- <span id="page-4-0"></span>•  $2$ 
	- **– JAchar**: ひらがな,カタカナ,漢字,和文用の約物といった和文文字のことを指す.
	- **– ALchar**: アルファベットを始めとする,その他全ての文字を指す.
	- ようして、それは、ALchar **コントントントラントに用いられるアメリカに用いられる。**<br>および、JAchar の出力に用いられるアメリカに用いられるアメリカに用いられるアメリカに用いられるアメリカに用いられる。
- サンセリフ体で書かれた語(例:prebreakpenalty)は日本語組版用のパラメータを表し,これらは  $\lambda$ ltjsetparameter •  $\blacksquare$   $\blacksquare$   $\$ •  $UuaTEX$   $LuaTEX$ •  $\bullet$  0  $\bullet$

## <span id="page-4-1"></span>1.4

**Wiki** Wiki

- <http://sourceforge.jp/projects/luatex-ja/wiki/FrontPage>

• <http://sourceforge.jp/projects/luatex-ja/wiki/FrontPage%28en%29>

## SourceForge.JP

 $\bullet$  •  $\bullet$  •  $\bullet$ • 黒木 裕介 • 阿部 紀行 • 山本 宗宏

## <span id="page-5-0"></span>2 使い方

<span id="page-5-1"></span> $2.1$ 

LuaT<sub>E</sub>X-ja

• LuaTEX  $0.65.0$ -beta  $TEX$  Live 2011 W32TEX •  $\text{LuaT} \rightarrow \text{YuaT} \rightarrow \text{v}$  $1.$  $\label{eq:1} \text{LuaT} \text{EX-ja} \tag{3}$ \$ git clone git://git.sourceforge.jp/gitroot/luatex-ja/luatexja.git master HEAD 1999 <http://git.sourceforge.jp/view?p=luatex-ja/luatexja.git;a=snapshot;h=HEAD;sf=tgz>. master master  $\blacksquare$  $2.$  example  $\frac{3\pi}{4}$  src/  $\text{src}/$  $3. \, \text{src/}$  TEXMF  $\blacksquare$ 4. 
where  $\sum_{n=1}^{\infty}$  mktexlsr  $2.2$ •  $UTF-8$  $EUC-JP$  Shift-JIS 2.3 plain  $TEX$  $\label{eq:quark} {\rm LuaT} {\rm E} {\rm X} \mbox{-ja} \quad \quad {\rm plain \,\, T} {\rm E} {\rm X}$ \input luatexja.sty ptex.tex

<span id="page-5-3"></span><span id="page-5-2"></span>•  $\qquad \qquad 6$ 

<span id="page-6-0"></span>![](_page_6_Picture_319.jpeg)

article.cls, book.cls

 $\begin{minipage}{0.9\linewidth} \label{eq:3} \begin{minipage}{0.9\linewidth} \textbf{3} & \textbf{5} & \textbf{6} \\ \textbf{6} & \textbf{7} & \textbf{8} \\ \textbf{7} & \textbf{8} & \textbf{9} \\ \textbf{8} & \textbf{9} & \textbf{10} \end{minipage}$ ltjclasses ltjsclasses

 $\CID$ ,  $\Upsilon$  OTF  $\D{ATF}$  JIS X 0208 Adobe-Japan1-6  $\mathsf{otf}$ LuaTEX-ja otf luatexja-otf 1 \UTF{9DD7}  $\U{TF{9592} \quad \U{TF{9592}}$ AD9} 2  $3 \CID{7652}$  \CID{13706}  $4 \overline{ }$  $2.5$  $\mathrm{pT} \mathrm{E}\mathrm{X}$ 

<span id="page-7-0"></span>1\$f\_{ }\$~(\$f\_{\text{high temperature }}\$).  $_2 \[ \] y=(x-1)^2+2\quad$ <sup>3</sup> \$5\**in** :=\{\,p\**in**\mathbb N:\text{\$p\$ is a  $prime\},\\$  $f$  ( $f_{\text{high temperature}}$ ).  $y = (x - 1)^2 + 2$   $y > 0$  $5 \in \mathcal{I} = \{ p \in \mathbb{N} : p \text{ is a prime} \}.$ 

```
\text{LuaT} \text{E}\text{X}-\text{j}\text{a}
```
•  $1, 2$  is the state of the state of the state  $\alpha$  is the state of the state of the state of the state of the state of the state of the state of the state of the state of the state of the state of the state of the state

 $\begin{array}{ccc} 3 & \quad \quad & \leftarrow \quad , \\ \end{array}$ 

LuaT<sub>E</sub>X-ja

```
1 $f_{\text{高温}}$~%
_2 ($f_{\text{high temperature}}$).
3 \left( \frac{y=(x-1)^2+2\quad}{} \right)4 \mathrel{\text{ }}\quad y>0 \]
5 $5\in :=\{\,p\in\mathbb N:\text{$p$ is a
       prime}\,\}$.
                                                        f (f_{\text{high temperature}}).
                                                                 y = (x - 1)^2 + 2 y > 05 \in \mathcal{I} = \{ p \in \mathbb{N} : p \text{ is a prime} \}.
```
 $\rm LuaTEX-ja$ 

## $II$  and  $II$  and  $II$  and  $II$  and  $II$  and  $II$  and  $II$  and  $II$  and  $II$  and  $II$  and  $II$  and  $II$  and  $II$  and  $II$  and  $II$  and  $II$  and  $II$  and  $II$  and  $II$  and  $II$  and  $II$  and  $II$  and  $II$  and  $II$  and  $II$  and  $II$  and  $II$  and  $II$  an

```
plain TEX plain TEX \lambdaい.第 II 部を参照せよ.
```
 $NFSS2$  LATEX  $2\varepsilon$  LuaTEX-ja pLATEX  $2\varepsilon$  (plfonts.dtx)

![](_page_7_Picture_522.jpeg)

• \fontfamily, \fontseries, \fontshape,  $\searrow$  \selectfont

<span id="page-8-0"></span>![](_page_8_Picture_267.jpeg)

--- xunicode.sty.orig 2011-09-12 08:31:47.000000000 +0900

```
+++ xunicode.sty 2011-11-16 22:06:17.061413113 +0900
@@ -1475,7 +1475,11 @@
\newtoks\tipasavetokens
\newtoks\tipachecktokens
+
+\fi
\newif\iftipaonetoken
\verb|+ \expandafter\ifx\csname\,ReloadXunicode\end{}csname\relax+
\def\tipalasttoken{!@! do nothing with this !@!}
\def\tipacatchonechar#1{\begingroup
 \def\textipa##1{##1}% prevent recursion
          v0.984 (2011/10/14) 2012/03/20 CTAN
3
```
![](_page_9_Picture_253.jpeg)

## <span id="page-9-1"></span>3.1 **JAchar**

![](_page_9_Picture_254.jpeg)

- Unicode  $6.0$
- Adobe-Japan1-UCS2 Adobe-Japan1-6 CID Unicode

<span id="page-10-0"></span>![](_page_10_Picture_558.jpeg)

•  $\text{upT}_{\text{E}}\text{X}$  PXbase

![](_page_10_Picture_559.jpeg)

<span id="page-11-3"></span><span id="page-11-2"></span>![](_page_11_Picture_428.jpeg)

<span id="page-11-1"></span><span id="page-11-0"></span>alxspmode

<span id="page-12-0"></span> $_1 \backslash \texttt{ltjsetparameter}\{\texttt{jaxspace}=\{\texttt{``}, \texttt{preonly}\},$ alxspmode={`\!,postonly}} <sup>2</sup> p q ! p q !  $2$  operator preonly the  $x$ kanjiskip  $\frac{1}{x}$  on  $\frac{1}{x}$  and  $\frac{1}{x}$  and  $\frac{1}{x}$  and  $\frac{1}{x}$  and  $\frac{1}{x}$  and  $\frac{1}{x}$  and  $\frac{1}{x}$  and  $\frac{1}{x}$  and  $\frac{1}{x}$  and  $\frac{1}{x}$  and  $\frac{1}{x}$  and  $\frac{1}{x}$  and  $\$ postonly, allow, inhibit jaxspmode, alxspmode  $1$ \ltjsetparameter{alxspmode={` ,preonly}, jaxspmode={`\!,postonly}}  $2$  M kanjiskip xkanjiskip  $\blacksquare$ pacing true/false  $3.4$  $\mathrm{pT}\mathrm{E}\mathrm{X}$  $\forall$ ybaselineshift  $\label{eq:1} \text{LuaT} \text{E}\text{X}-\text{ja}$ yjabaselineshift <sup>1</sup> \**vrule** width 150pt height 0.4pt depth 0pt\ **hskip**-120pt  $2 \lt 1$ tjsetparameter{yjabaselineshift=0pt, yalbaselineshift=0pt}abc <sup>3</sup> \ltjsetparameter{yjabaselineshift=5pt, yalbaselineshift=2pt}abc abc あいう abc あいう  $\overline{2}$  $1$   $xyz$ <sup>2</sup> {\**scriptsize** <sup>3</sup> \ltjsetparameter{yjabaselineshift=-1pt, <sup>4</sup> yalbaselineshift=-1pt} 5  $XYZ$  $6$  }abc xyz xyz abc  $3.5$ pLATEX LuaTEX-ja

```
1. まず,用紙の左上に印刷されるバナーを定義する.これは \@bannertoken にトークンリストを与えるこ
```
#### \makeatletter

```
\hour\time \divide\hour by 60 \@tempcnta\hour \multiply\@tempcnta 60\relax
\minute\time \advance\minute-\@tempcnta
\@bannertoken{%
   \jobname\space(\number\year-\two@digits\month-\two@digits\day
```
\space\two@digits\hour:\two@digits\minute)}%

2. ...

<span id="page-13-0"></span>II

## <span id="page-13-1"></span> $4 \overline{\phantom{a}}$

<span id="page-13-2"></span>4.1  $\setminus$ jfont

![](_page_13_Picture_280.jpeg)

<span id="page-14-4"></span><span id="page-14-3"></span><span id="page-14-2"></span><span id="page-14-1"></span><span id="page-14-0"></span>![](_page_14_Picture_221.jpeg)

# luatexja.jfont.define\_jfm { ... }  $\{ \ldots \}$ **JFM** design-size  $dir=\langle direction \rangle$ JFM 'yoko'  $zw=\langle length \rangle$  $zh=\langle length \rangle$  $height + depth$ kanjiskip={ $\langle natural \rangle$ ,  $\langle stretch \rangle$ ,  $\langle shrink \rangle$ }  $\lambda$  kanjiskip  $\lambda$  [3.2](#page-11-0) https://www.fanjiskip \maxdimen  $\lambda$  $JFM$  $\langle \textit{stretch} \rangle$   $\langle \textit{shrink} \rangle$  design-size xkanjiskip={ $\langle natural \rangle$ ,  $\langle stretch \rangle$ ,  $\langle shrink \rangle$ } kanjiskip **The Stanjiskip** Skanjiskip  $JFM$  $i \in \omega$  i  $0$   $\rm JFM$   $\rm I01$  $\bm{i}$ chars={ $\langle character \rangle$ , ...} (1)  $i \t i = 0$ ではない.なぜならば,文字クラス 0 には,0 以外の文字クラスに属するものを除いた全ての **JAchar**  $\overline{a}$  0  $\overline{a}$  **JAchar** 2  $\overline{b}$  $\frac{1}{1}$  $width=$   $\langle length\rangle$ , height= $\langle length\rangle$ , depth= $\langle length\rangle$ , italic= $\langle length\rangle$  $\bm{i}$  i can consider the constant in the constant in the constant in the constant in the constant in  $\bm{i}$  $\mathbf{Y}$  prop' width  $\mathbf{Y}$  $\text{left}=\langle \text{length} \rangle$ , down= $\langle \text{length} \rangle$ , align= $\langle \text{align} \rangle$  $\,$ align  $\,$ 'left', 'middle', 'right'  $3$   $1$  $left \frac{1}{2}$  down  $0$  align  $1$ eft'  $3$  $\mathbf 1$  $\mathbf 1$  -  $\mathbf 2$   $\mathbf 1$   $\mathbf 2$   $\mathbf 1$   $\mathbf 2$   $\mathbf 1$ 1eft down  $0$  align 'middle' 'right' は珍しいことではない.例えば,align フィールドを 'right' に指定することは,文字クラスが開き

kern= $\{[j] = \langle kern \rangle, \dots\}$ 

<span id="page-16-0"></span>![](_page_16_Figure_0.jpeg)

<span id="page-17-3"></span>![](_page_17_Picture_368.jpeg)

```
1 \jfont\g=psft:Ryumin-Light:jfm=test \g
2 \parindent1\zw\noindent{}◆◆◆◆◆
_3 \text{~}4 \par
5 \text{~}
```
## <span id="page-17-0"></span>4.4

![](_page_17_Picture_369.jpeg)

## <span id="page-17-1"></span>4.5

```
\rm LuaTEX \rm LuaTEX-ialuatexbase.add_to_callback
```
### luatexja.load\_jfm **JFM** JFM

 $JFM$ 

1 function (<table> jfm\_info, <string> jfm\_name) 2 return <table> new\_jfm\_info 3 end  $j$ fm\_info JFM  $_0$ chars

ltjarticle jfm-min.lua 'parbdd'  $0$  LuaTEX-ja  $\text{LuaT}$ X-ja

**luatexja.define\_font**  $\qquad \qquad$  Unicode

1 function (<table> jfont\_info, <number> font\_number)

<span id="page-17-2"></span><sup>\*2</sup> Omega, Aleph, LuaTEX  $\varepsilon$ -(u)pTEX 256 plain  $T$ EX LATEX

```
2 return <table> new_jfont_info
  3 end
     jfont_info
     jfm JFM
     size ( = 2^{-16} \text{ pt})var \iintont jfmvar=...
            {\tt new\_jfont\_info} \hspace{2.5cm} {\tt3} \hspace{2.5cm} {\tt font\_number}1uatexja-otf JFM Adobe-Japan1
     CID \blacksquareAJ1-xxx" \text{LuaT}_EX-ja
luatexja.find_char_class \qquad \qquad LuaTEX-ja chr_code
  1 function (<number> char_class, <table> jfont_info, <number> chr_code)
  2 if char_class~=0 then return char_class
  3 else
  4 ....
  5 return (<number> new_char_class or 0)
  6 end
  7 end
         char_class LuaTEX-ja
                                  {\tt0} \hspace{2.3cm} {\tt new\_char\_class}char_class char_class char_class \frac{1}{2}LuaT<sub>EX-ja</sub>
luatexja.set_width \qquad \qquad LuaTEX-ja JAchar
            glyph_node
  1 function (<table> shift_info, <table> jfont_info, <number> char_class)
  2 return <table> new_shift_info
  3 end
         shift_info new_shift_info down left
            test/valign.lua JFM\begin{pmatrix} 0 & \cdots & 0 \\ 0 & \cdots & 0 \end{pmatrix} : (according to \begin{pmatrix} 0 & \cdots & 0 \\ 0 & \cdots & 0 \end{pmatrix}• JFM ( ) = 88x, ( ) = 12x OpenType
                       ( ) = 28y, ( ) = 5y TrueType
                             88x
                           \frac{88x}{88x+12x}(28y+5y) - 28y = \frac{26}{825}\frac{20}{825}y = 0.03\dot{15}y
```
<span id="page-19-0"></span>5 パラメータ

### <span id="page-19-1"></span> $5.1$  **\ltjsetparameter**

<span id="page-19-2"></span> $\lvert \lvert$  \ltjsetparameter \ltjgetparameter LuaTEX-ja アクセスするためのプリミティブである.LuaTEX-ja pTEX のような文法(例えば,\prebreakpenalty`  $=10000$   $\text{LuaT}$   $\text{hpack filter}$  $9 \rightarrow 9$  $9 \rightarrow 9$ \ltjsetparameter \ltjglobalsetparameter  $\langle key \rangle = \langle value \rangle$ \ltjglobalsetparameter \ltjsetparameter \ltjsetparameter \ltjglobalsetparameter \globalsetparameter \globaldefs \ltjgetparameter <sup>1</sup> \ltjgetparameter{differentjfm}, <sup>2</sup> \ltjgetparameter{autospacing}, <sup>3</sup> \ltjgetparameter{prebreakpenalty}{` }. average, 1, 10000. \ltjgetparameter tex.write()  $\langle V, (U+0020) \rangle$  12 (other)  $10$  (space) 5.2  $\left| \Delta \right|$  pTEX  $\left| \right|$ •  $hbox$   $hbox$ •  $'$ \*' $'$  $\bullet$  '†' jcharwidowpenalty = $\langle penalty \rangle$  [\jcharwidowpenalty] <u>ていましてはないような人間がある。この人は</u>は、この人は、日本語の意味を見えるとして、それは、日本語の意味を見えるとして、それは、日本語の意味を見えるとして、それは、日本語の意味を見えるようになった。 kcatcode ={ $\langle chr\_code\rangle$ ,  $\langle natural\ number\rangle$ }  $\langle chr\_code\rangle$  $(\text{attribute})$   $\langle natural\ number\rangle$ jcharwidowpenalty prebreakpenalty ={ $\langle chr\_code\rangle$ , $\langle penalty\rangle$ } [\prebreakpenalty]  $\langle chr\_code\rangle$  **JAchar**  $\sqrt{ }$ luatexja-kinsoku.tex \ltjsetparameter{prebreakpenalty={` ,10000}}

 $10000$  $\overline{0}$  10000  $\overline{0}$ \ltjsetparameter{prebreakpenalty={` ,150}} postbreakpenalty ={ $\langle chr\_code\rangle$ , $\langle penalty\rangle$ } [\postbreakpenalty]  $\langle chr\_code\rangle$  **JAchar**  $\sqrt{ }$  $pTFX$  \prebreakpenalty, \postbreakpenalty •  $pre, post$ • pre, post  $256$ LuaT<sub>EX-ja</sub> jatextfont ={ $\langle jfam \rangle$ ,  $\langle jfont\_cs \rangle$ } [TEX \textfont] jascriptfont ={ $\langle jfam \rangle$ ,  $\langle jfont_c s \rangle$ } [T<sub>E</sub>X \scriptfont] jascriptscriptfont ={ $\langle jfam \rangle$ ,  $\langle jfont\_cs \rangle$ } [TEX \scriptscriptfont] yjabaselineshift = $\langle$ *dimen* $\rangle$ \* yalbaselineshift*=* $\langle$ *dimen* $\rangle^*$   $[\lambda]$ baselineshift $]$ jaxspmode = { $\langle chr\_code\rangle$ ,  $\langle mode\rangle$ }  $\langle chr\_code\rangle$  **JAchar** xkanjiskip  $\langle mode \rangle$ 0, inhibit xkanjiskip 1, preonly xkanjiskip 2, postonly xkanjiskip 3, allow xkanjiskip pTEX \inhibitxspcode alxspmode = { $\langle chr\_code\rangle$ ,  $\langle mode\rangle$ } [\xspcode]  $\langle chr\_code\rangle$  **ALchar** xkanjiskip  $\langle chr\_code\rangle$  $\langle mode \rangle$ 0, inhibit xkanjiskip 1, preonly xkanjiskip 2, postonly xkanjiskip 3, allow xkanjiskip jaxspmode alxspmode  $t$ autospacing= $\langle bool \rangle^*$  [\autospacing] autoxspacing= $\langle bool \rangle^*$  [\autoxspacing] kanjiskip= $\langle skip \rangle$  [\kanjiskip] xkanjiskip= $\langle skip \rangle$  [\xkanjiskip] differentjfm = $\langle mode \rangle^{\dagger}$  JFM † JFM<br>
2 **JAchar** average both large small jacharrange = $\langle ranges \rangle^*$ kansujichar = $\{\langle digit\rangle, \langle chr\;code\rangle\}$  [\kansujichar]

<span id="page-21-0"></span> $6$ 

## <span id="page-21-1"></span> $6.1$

 $\mathrm{pT} \mathrm{E} \mathrm{X}$ 

\kuten \jis \euc \sjis \ucs \kansuji

## <span id="page-21-2"></span>6.2  $\in$  Tinhibitglue

<span id="page-21-4"></span><span id="page-21-3"></span>![](_page_21_Picture_270.jpeg)

\DeclareKanjiEncodingDefaults{\text-settings\}}{\math-settings\} \DeclareKanjiSubstitution{ $\langle encoding \rangle$ }{ $\langle family \rangle$ }{ $\langle series \rangle$ }{ $\langle shape \rangle$ } \DeclareErrorKanjiFont{ $\langle encoding \rangle$ }{ $\langle family \rangle$ }{ $\langle series \rangle$ }{ $\langle shape \rangle$ }{ $\langle size \rangle$ } 3 DeclareFontEncodingDefaults

\reDeclareMathAlphabet{h*unified-cmd*i}{h*al-cmd*i}{h*ja-cmd*i}

フォントファミリ変更の命令 h*al-cmd*i \mathrm 等)と,和文数式用フォントファミリ変更の命令  $\langle ja-cmd\rangle$  **\mathmc** 2  $\langle unified-cmd\rangle$  $\langle \textit{unified-cmd} \rangle$   $\langle \textit{al-cmd} \rangle$   $\langle \textit{al-cmd} \rangle$  $\langle unified-cmd\rangle{\{\langle arg\rangle\}} \longrightarrow (\langle al-cmd\rangle \quad 1 \qquad \rangle){\{\langle ja-cmd\rangle \quad 1 \qquad \rangle\}}$ •  $\langle al-cmd\rangle$ ,  $\langle ja-cmd\rangle$  \reDeclareMathAlphabet  $\langle$ *unified-cmd* $\rangle$ •  $\langle al-cmd\rangle$ ,  $\langle ja-cmd\rangle$  \@mathrm @ \DeclareRelationFont{h*ja-encoding*i}{h*ja-family*i}{h*ja-series*i}{h*ja-shape*i}  $\{\langle al\text{-}encoding \rangle\}$  $\{\langle al\text{-}family \rangle\}$  $\{\langle al\text{-}series \rangle\}$  $\{\langle al\text{-}shape \rangle\}$  $\overline{a}$  $\overline{a}$ \SetRelationFont **\DeclareRelationFont**  $\Delta$ PeclareRelationFont \userelfont ...... \DeclareRelationFont \SetRelationFont  $\label{thm:main} \verb+\fontfamily+$ \adjustbaseline ... \fontfamily{ $\langle \textit{family}\rangle$ }  $\text{IATEX } 2_\varepsilon$  $\langle family \rangle$ •  $\langle ja\text{-}enc\rangle$  $\langle family \rangle$  2 1  $\langle family \rangle$  $\langle ja\text{-}enc\rangle$   $\langle fam\rangle$  **\DeclareKanjiFamily**  $\langle enc \rangle$  *(ja-enc*).fd

![](_page_23_Picture_316.jpeg)

 $\langle family \rangle$   $\langle ja\text{-}enc \rangle$   $\langle al\text{-}enc \rangle$ 

 $\Set{SetRelationFont} \text{userelfont}$ 

```
_1 \setminus \text{gtfamily}\{\} abc
2 \SetRelationFont{JY3}{gt}{m}{n}{OT1}{pag}{
     m}{n}
3\userelfont\selectfont{} abc
                                                       abc abc
```
## <span id="page-23-0"></span> $7.2$

<span id="page-23-1"></span>8 拡張

## <span id="page-23-2"></span>8.1 luatexja-fontspec.sty

![](_page_23_Picture_317.jpeg)

#### $4.2$

## <span id="page-23-3"></span>8.2 luatexja-otf.sty

この追加パッケージは Adobe-Japan1 の文字の出力をサポートする.luatexja-otf.sty は以下の 2 つの  $\langle number \rangle$  CID  $\langle number \rangle$  $\Upsilon_{hex\_number}$ }  $16$   $\langle hex\_number\rangle$ 

\char"\/hex\_number\

#### $\setminus$ CID  $\setminus$ UTF

### **JAchar**

• OpenType feature(例えばグリフ置換やカーニング)をサポートするための luaotfload パッケージの

## 文フォントに用いられる.LATEX のオリジナルの実装とは異なり,現在のエンコーディングは h*family*i

<span id="page-24-0"></span>![](_page_24_Picture_348.jpeg)

- <span id="page-24-2"></span><span id="page-24-1"></span> $\setminus$ iQ (dimension) As explained in Subsection [2.3,](#page-5-3)  $\setminus$ iQ is equal to 1 Q = 0.25 mm, where 'Q' (also called ' ') is a unit used in Japanese phototypesetting. So one should not change the value of this dimension.
- \jH (dimension) There is also a unit called ' ' which equals to 0.25 mm and used in Japanese phototypesetting. This  $\iota$  if is a synonym of  $\iota$  i.
- \ltj@zw (dimension) A temporal register for the 'full-width' of current Japanese font.
- \ltj@zh (dimension) A temporal register for the 'full-height' (usually the sum of height of imaginary body and its depth) of current Japanese font.
- \jfam (attribute) Current number of Japanese font family for math formulas.
- \ltj@curjfnt (attribute) The font index of current Japanese font.
- \ltj@charclass (attribute) The character class of Japanese *glyph\_node*.
- \ltj@yablshift (attribute) The amount of shifting the baseline of alphabetic fonts in scaled point  $(2^{-16} \text{ pt}).$
- \ltj@ykblshift (attribute) The amount of shifting the baseline of Japanese fonts in scaled point  $(2^{-16} \text{ pt}).$
- \ltj@autospc (attribute) Whether the auto insertion of kanjiskip is allowed at the node.
- \ltj@autoxspc (attribute) Whether the auto insertion of xkanjiskip is allowed at the node.
- \ltj@icflag (attribute) An attribute for distinguishing 'kinds' of a node. One of the following value is assigned to this attribute:
	- *italic* (1) Glues from an italic correction  $(\sqrt{\ })$ . This distinction of origins of glues (from explicit  $\ker$ n, or from  $\setminus$ ) is needed in the insertion process of xkanjiskip.

packed (2)

- kinsoku (3) Penalties inserted for the word-wrapping process of Japanese characters (*kinsoku*).
- from\_jfm (4) Glues/kerns from JFM.
- line  $end (5)$  Kerns for ...
- kanji\_skip (6) Glues for kanjiskip.
- xkanji\_skip (7) Glues for xkanjiskip.
- processed (8) Nodes which is already processed by ...
- ic processed (9) Glues from an italic correction, but also already processed.

boxbdd (15) Glues/kerns that inserted just the beginning or the ending of an hbox or a paragraph.  $\mathrm{let}$  (attribute) Where i is a natural number which is less than 7. These 7 attributes store bit vectors indicating which character block is regarded as a block of **JAchar**s.

Furthermore, LuaTEX-ja uses several 'user-defined' whatsit nodes for typesetting. All those nodes store a natural number (hence the node's type is 100).

- 30111 Nodes for indicating that \inhibitglue is specified. The value field of these nodes doesn't matter.
- 30112 Nodes for LuaTEX-ja's stack system (see the next subsection). The value field of these nodes is current group.
- 30113 Nodes for Japanese Characters which the callback process of luaotfload won't be applied, and the character code is stored in the value field. Each node having this user\_id is converted to a 'glyph\_node' *after* the callback process of luaotfload.

These whatsits will be removed during the process of inserting **JAglue**s.

### <span id="page-25-0"></span>9.2 LuaT<sub>E</sub>X-ja

Background LuaT<sub>E</sub>X-ja has its own stack system, and most parameters of LuaT<sub>E</sub>X-ja are stored in it. To clarify the reason, imagine the parameter kanjiskip is stored by a skip, and consider the following source:

ふがふが. ほ げ ほ げ. ぴよぴよ

```
1 \ltjsetparameter{kanjiskip=0pt} . %
2 \setbox0=\hbox{\ltjsetparameter{kanjiskip
    =5pt} }
3 \box0. \par
```
As described in Part [II,](#page-13-0) the only effective value of kanjiskip in an hbox is the latest value, so the value of kanjiskip which applied in the entire hbox should be 5 pt. However, by the implementation method of LuaTEX, this '5 pt' cannot be known from any callbacks. In the tex/packaging.w (which is a file in the source of LuaT<sub>EX</sub>), there are the following codes:

```
void package(int c)
{
   scaled h; /* height of box */halfword p; /* first node in a box */
   scaled d; /* max depth */int grp;
   grp = cur_group;
   d = box_max_depth;unsave();
   save_ptr - = 4;
   if (cur_list.mode_field == -hmode) {
       cur_box = filtered_hpack(cur_list.head_field,
                             cur_list.tail_field, saved_value(1),
                             saved_level(1), grp, saved_level(2));
       subtype(cur_box) = HLIST_SUBTYPE_HBOX;
```
Notice that unsave is executed *before* filtered\_hpack (this is where hpack\_filter callback is executed): so '5 pt' in the above source is orphaned at +unsave+, and hence it can't be accessed from hpack\_filter callback.

The method The code of stack system is based on that in a post of Dev-luatex mailing list[\\*3](#page-26-2).

These are two TEX count registers for maintaining information: \ltj@stack for the stack level, and \ltj@@group@level for the TEX's group level when the last assignment was done. Parameters are stored in one big table named charprop\_stack\_table, where charprop\_stack\_table[i] stores data of stack level *i*. If a new stack level is created by  $\lt$ **lt** jsetparameter, all data of the previous level is copied.

To resolve the problem mentioned in 'Background' above, LuaT<sub>EX</sub>-ja uses another thing: When a new stack level is about to be created, a whatsit node whose type, subtype and value are 44 (*user\_defined*), 30112, and current group level respectively is appended to the current list (we refer this node by *stack* flag). This enables us to know whether assignment is done just inside a hbox. Suppose that the stack level is  $s$  and the TEX's group level is  $t$  just after the hbox group, then:

- If there is no *stack* flag node in the list of hbox, then no assignment was occurred inside the hbox. Hence values of parameters at the end of the hbox are stored in the stack level s.
- If there is a *stack* flag node whose value is  $t + 1$ , then an assignment was occurred just inside the hbox group. Hence values of parameters at the end of the hbox are stored in the stack level  $s + 1$ .
- If there are *stack* flag nodes but all of their values are more than  $t + 1$ , then an assignment was occurred in the box, but it is done is 'more internal' group. Hence values of parameters at the end of the hbox are stored in the stack level s.

Note that to work this trick correctly, assignments to \ltj@@stack and \ltj@@group@level have to be local always, regardless the value of  $\gtrsim$  problem is resolved by using \directlua{tex.globaldefs=0} (this assignment is local).

<span id="page-26-0"></span>10 **a** a set of  $\alpha$  a set of  $\alpha$ 

<span id="page-26-1"></span> $10.1$  : pT<sub>E</sub>X

 $\textrm{TEX}$ 

 $\mathrm{pT} \mathrm{EX}$ 

![](_page_26_Picture_332.jpeg)

• State  $K$ :

<span id="page-26-2"></span> $*3$  [Dev-luatex] tex.currentgrouplevel, a post at  $2008/8/19$  by Jonathan Sauer.

![](_page_27_Figure_0.jpeg)

- Numbers represent category codes.
- Category codes 9 (ignored), 14 (comment) and 15 (invalid) are omitted in above diagram.

<span id="page-27-1"></span>2. State transitions of pTEX's input processor.

![](_page_27_Figure_4.jpeg)

## <span id="page-27-0"></span>10.2  $LuaTEX-ja$

<span id="page-27-2"></span>![](_page_27_Picture_328.jpeg)

 $(\text{any char})^*(\text{JAchar}) (\{\text{catcode} = 1\} \cup {\text{catcode} = 2})^*$ 

 $\mathrm{pT}\mathrm{EX}$  werbatim

<span id="page-28-1"></span><span id="page-28-0"></span>![](_page_28_Picture_257.jpeg)

## <span id="page-28-2"></span> $11.2$

定義 **1.** A *cluster* is a list of consecutive nodes in one of the following forms, with the *id* of it:

- 1. Nodes whose value of \ltj@icflag is in [3, 15). These nodes come from a hbox which is already packaged, by unpackaging (\unhbox). The *id* is *id\_pbox*.
- 2. A inline math formula, including two *math\_node*s at the boundary of it. The *id* is *id\_math*.
- 3. A *glyph\_node* p with nodes which relate with it:
- (1) A kern for the italic correction of  $p$ .
- (2) An accent attached to  $p$  by  $\operatorname{h}$

![](_page_29_Figure_5.jpeg)

The *id* is *id\_jglyph* or *id\_glyph*, according to whether the *glyph\_node* represents a Japanese character or not.

- 4. An box-like node, that is, an hbox, a vbox, a rule (\vrule) and an *unset\_node*. The *id* is *id\_hlist* if the node is an hbox which is not shifted vertically, or *id\_box\_like* otherwise.
- 5. A glue, a kern whose subtype is not 2 (*accent*), and a discretionary break. The *id* is *id\_glue*, *id\_kern* and *id\_disc*, respectively.

We denote a cluster by *Np*, *Nq* and *Nr*.

![](_page_29_Picture_528.jpeg)

<span id="page-30-0"></span>![](_page_30_Picture_436.jpeg)

![](_page_31_Figure_0.jpeg)

<span id="page-31-1"></span><span id="page-31-0"></span> $^{*5}$  kcatcode **JAchar JAchar** examples the state of the state of the state of the state of the state of the state of the state of the state of the state of the state of the state of the state of the state of the state jcharwidowpenalty

![](_page_32_Picture_461.jpeg)

 $1.$  kern kern  $\frac{1}{2}$ 2. glue 0 glue *Nq* 'lineend'  $\begin{array}{lll} \mbox{kern} & \quad \quad \mbox{JFM} \end{array}$  $3. \t2.$  0

<span id="page-32-0"></span> $\overline{\phantom{a}^{*6}}$  differentjfm

#### <span id="page-33-1"></span>6. Summary of JFM glues

![](_page_33_Picture_395.jpeg)

Here  $\frac{\mathsf{E} \quad \mathsf{M} \rightarrow \mathsf{K}}{\mathsf{PN}}$  means that

1. To determine the 'right-space', LuaTEX-ja first attempts by the method 'JFM-origin [M]'. If this attempt fails, LuaTEX-ja use the method 'kanjiskip [K]'.

2. The 'left space' between  $Nq$  and  $Np$  is determined by the method 'line-end  $[E]$ '.

3. LuaTEX-ja adopts the method 'P-normal [PN]' to adjust the penalty between two clusters for *kinsoku shori*.

![](_page_33_Figure_6.jpeg)

<span id="page-33-0"></span><sup>\*8</sup> 厳密にはそれぞれ *Nq*.*tail Np*.*head*

<span id="page-34-0"></span>![](_page_34_Picture_354.jpeg)

34

<span id="page-35-0"></span>![](_page_35_Picture_539.jpeg)

<span id="page-36-0"></span>![](_page_36_Picture_564.jpeg)

<span id="page-37-2"></span>• 3  $\overline{A}$  A  $\overline{A}$ Boundary-B [O<sub>B</sub>]

# <span id="page-37-1"></span><span id="page-37-0"></span>12 psft

[1] Victor Eijkhout, *TEX by Topic, A TEXnician's Reference*, Addison-Wesley, 1992.